## **mtaylor.mw "multitaylor", usean muuttujan Taylorin polynomi**

7.3.2002 HA Kurssilla InfoV2

Palauttaminen 1. muuttujan tapaukseen.

```
> 
> 
> 
restart:
 with(plots):
  setoptions3d(axes=boxed,orientation=[-30,50]):
```
## **Taylorin lause**

Kahden muuttujan Taylorin lauseen johto Maplella:

Voimme toistaa Maplella sen, mita teimme eilen taululla. Homma toimii mainiosti, koska Maple osaa ketjusaannon.

Olkoon (a,b) tason piste ja (h1,h2) lisaysvektori. Nama ovat koko tarkastelun ajan kiinteita.

$$
\begin{aligned}\n &\Rightarrow \mathbf{a} := \mathbf{a} : \mathbf{b} := \mathbf{b} : \mathbf{h1} := \mathbf{h1} : \mathbf{h2} := \mathbf{h2} : \mathbf{f} := \mathbf{f} : \\
 &\Rightarrow \mathbf{F} := \mathbf{t} \rightarrow \mathbf{f}(\mathbf{a} + \mathbf{t} \cdot \mathbf{h}, \mathbf{b} + \mathbf{t} \cdot \mathbf{k}) ; \\
 &\qquad \qquad F := t \rightarrow f(a + t \cdot h, b + t \cdot k)\n \end{aligned}
$$
\n
$$
\tag{1.1}
$$

> **F(0), D(F) (0), expand (D@2) (F) (0));**  

$$
f(a, b), D_1(f) (a, b) h + D_2(f) (a, b) k, D_{1, 1}(f) (a, b) h^2 + 2 h D_{1, 2}(f) (a, b) k
$$
 (1.2)

+ D<sub>2, 2</sub>(f) (a, b) 
$$
k^2
$$
  
\n>T4 :=add((1/j! \* expand((D@d) (F) (0)), j=0..4));  
\n $T4 := f(a, b) + D_1(f) (a, b) h + D_2(f) (a, b) k + \frac{1}{2} D_{1, 1}(f) (a, b) h^2$  (1.3)

$$
+ h D_{1, 2}(f) (a, b) k + \frac{1}{2} D_{2, 2}(f) (a, b) k^{2} + \frac{1}{6} D_{1, 1, 1}(f) (a, b) h^{3}
$$
  
+ 
$$
\frac{1}{2} h^{2} D_{1, 1, 2}(f) (a, b) k + \frac{1}{2} h D_{1, 2, 2}(f) (a, b) k^{2} + \frac{1}{6} D_{2, 2, 2}(f) (a, b) k^{3}
$$
  
+ 
$$
\frac{1}{24} D_{1, 1, 1, 1}(f) (a, b) h^{4} + \frac{1}{6} h^{3} D_{1, 1, 1, 2}(f) (a, b) k + \frac{1}{4} h^{2} D_{1, 1, 2, 2}(f) (a, b) k^{2} + \frac{1}{6} h D_{1, 2, 2, 2}(f) (a, b) k^{3} + \frac{1}{24} D_{2, 2, 2, 2}(f) (a, b) k^{4}
$$

**Esim:** Approksimoi funktiota

**> f:=(x,y)->sqrt(x^2+y^3);**

$$
f := (x, y) \to \sqrt{x^2 + y^3}
$$
 (1.4)

**>**  2. asteen Taylorin polynomilla. Arvioi silla lukua. **'sqrt('1.02'^2+'1.97'^3)';**

**(1.5)**

$$
\sqrt{1.02^2 + 1.97^3}
$$
 (1.5)  
\n**1.1.2**  
\n**1.2.3**  
\n**1.3.4**  
\n**1.4.4**  
\n**1.5.1**  
\n**1.6.2**  
\n**1.7.1**  
\n**1.7.2**  
\n**1.8.3**  
\n**1.9.4**  
\n**1.10**  
\n**1.11**  
\n**1.11**  
\n**1.12**  
\n**1.13**  
\n**1.14**  
\n**1.15**  
\n**1.16**  
\n**1.17**  
\n**1.19**  
\n**1.10**  
\n**1.11**  
\n**1.10**  
\n**1.11**  
\n**1.11**  
\n**1.12**  
\n**1.13**  
\n**1.14**  
\n**1.15**  
\n**1.16**  
\n**1.17**  
\n**1.19**  
\n**1.10**  
\n**1.11**  
\n**1.11**  
\n**1.10**  
\n**1.11**  
\n**1.11**  
\n**1.12**  
\n**1.13**  
\n**1.14**  
\n**1.15**  
\n**1.16**  
\n**1.17**  
\n**1.19**  
\n**1.10**  
\n**1.11**  
\n**1.11**  
\n**1.12**  
\n**1.13**  
\n**1.14**  
\n**1.15**  
\n**1.16**  
\n**1.17**  
\n**1.19**  
\n**1.10**  
\n**1.11**  
\n**1.11**  
\n**1.12**  
\n**1.13**  
\n

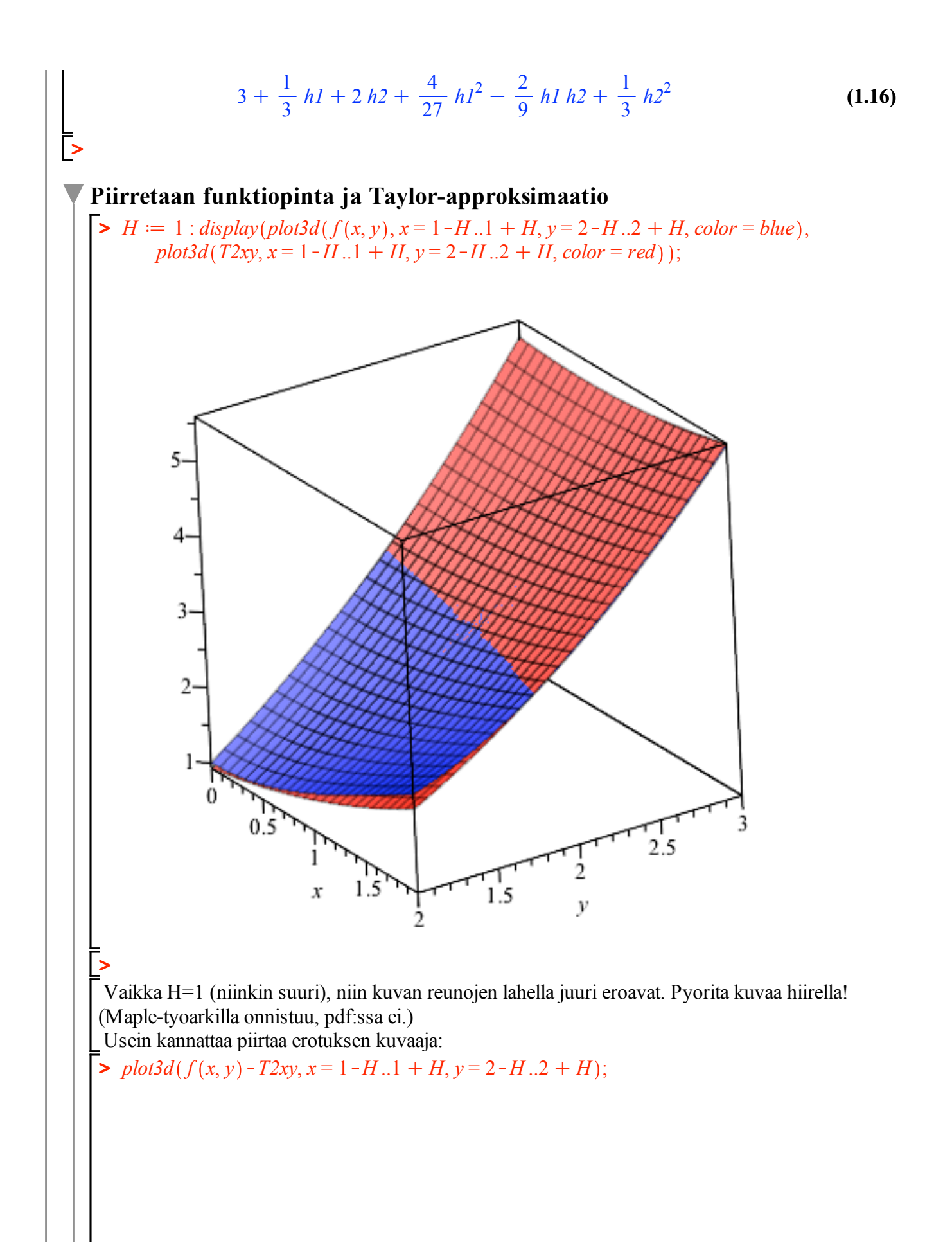

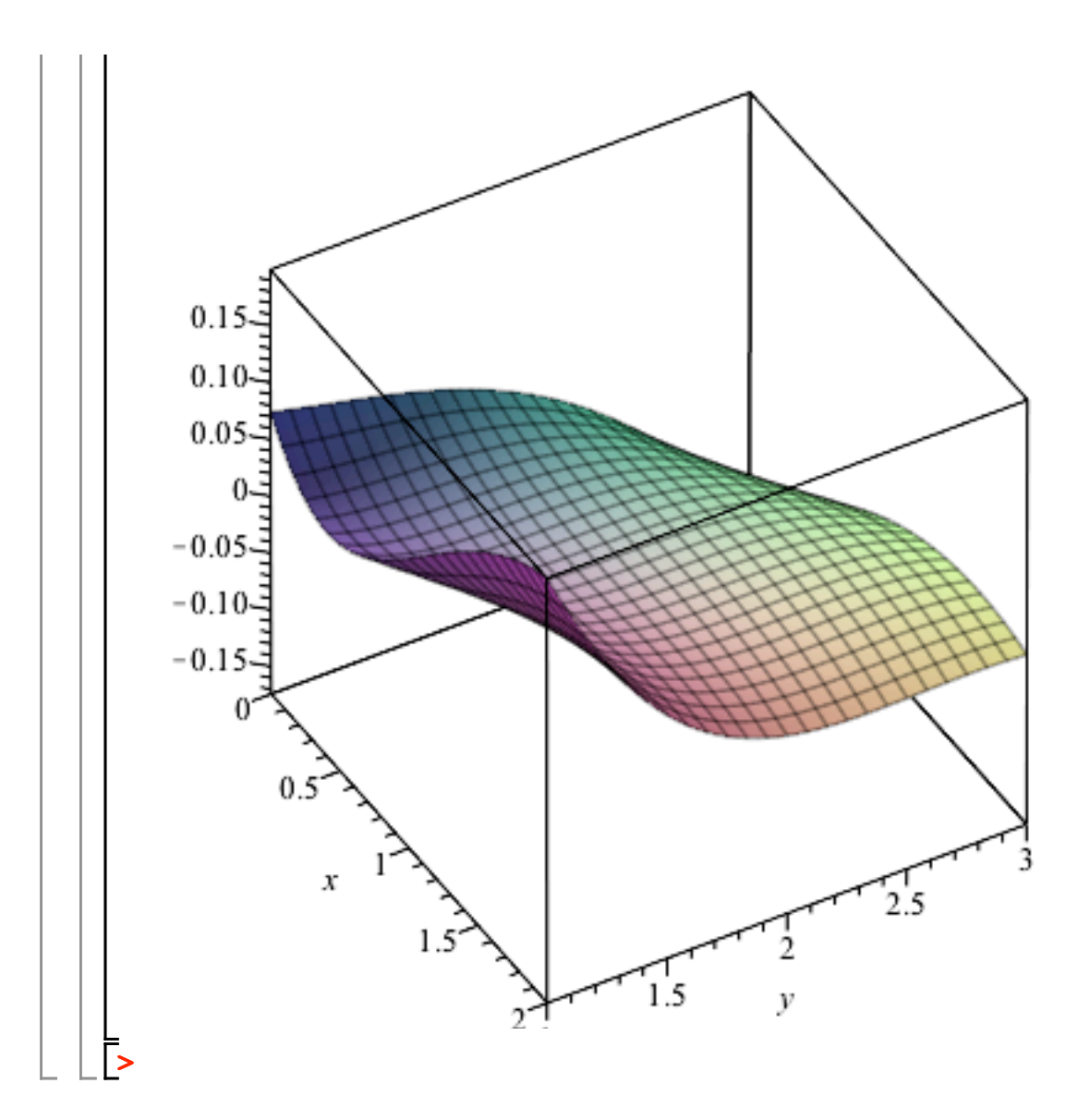